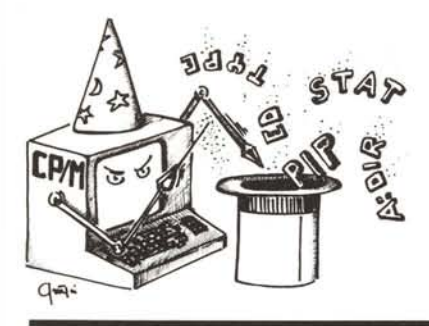

### @i **itrucchi del CP/M**

*di Pierluigi Panunzi*

#### Estendiamo il comando RENAME

Tra i vari comandi eseguibili direttamente in ambiente CP/M, e cioè quando sul video leggiamo il prompt  $A >$ , è presente il ben noto REN, che permette di effettuare il cambiamento del nome di un certo fìle desiderato.

Per chi non lo sapesse, la sintassi del comando è la seguente:

A> REN [disco:)nuovo.tip = vecchio.tip

dove [disco:] indica in quale drive è presente il dischetto con il file da rinominare, nuovo.tip rappresenta il nuovo nome del fìle con il "tipo" di file desiderato e vecchio.tip è il nome completo del fìle da rinominare.

In questo caso, a differenza ad esempio del comando ERA, non è possibile la definizione *ambigua* del nome, sia di quello vecchio che di quello nuovo.

A pensarci bene, se uno vuole rinominare un unico file, è ovviamente necessario dare per intero i due nomi, quello nuovo e quello vecchio. Invece il problema sorge quando dobbiamo rinominare una serie di fìle, ed è proprio in questi casi che si avrebbe bisogno della possibilità di definire nomi ambigui.

Ad esempio se sul dischetto B: volessimo rinominare tutti i file di tipo PRN in file di tipo TXT oppure di tipo DOC avremmo desiderato un comando del tipo

 $A >$ REN  $B$ : \*. TXT = \*. PRN

oppure

A>REN B:·.DOC=·.PRN

Invece ci dovremmo mettere lì, con calma, a rinominare un file per volta, con le ovvie conseguenze del caso (in media già dal quarto/quinto file si cominciano a compiere errori di battuta...).

Per questo motivo presenteremo un programma in assembler Z80, che rappresenta una estensione del comando REN.

Lo spunto è stato preso da una rivista specializzata inglese; il problema in questione non è per nulla difficile: basta sfruttare in modo adeguato le apposite routine "primitive" del CP/M, incluse nel cosiddetto BDOS.

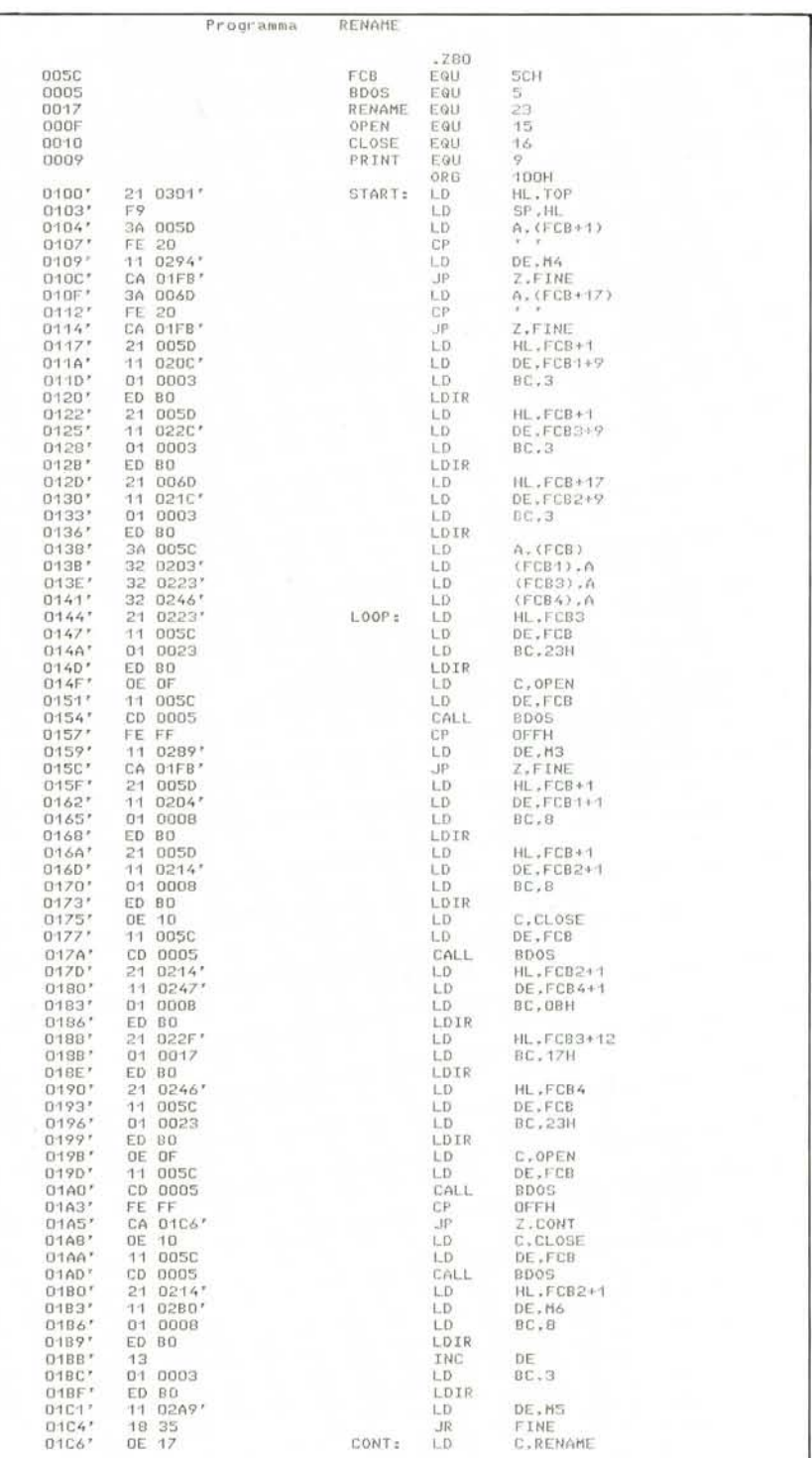

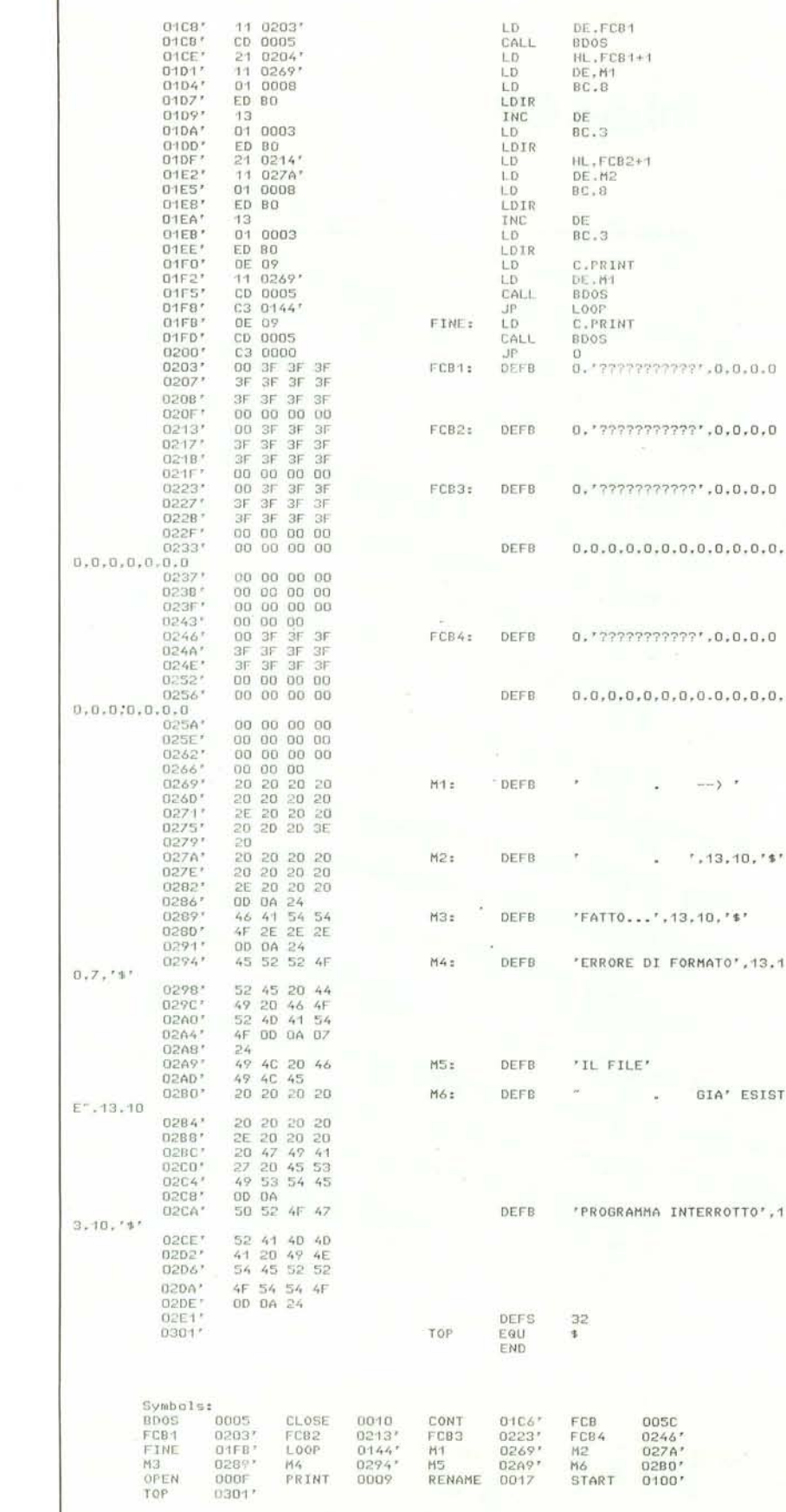

Con questo programma è possibile in definitiva cambiare in blocco il "tipo" di un certo insieme di file in un altro a piacere; viceversa non è possibile rinominare tutto un blocco di file aventi tipo differente (ad esempio non si possono rinominare tutti i file PIPPO in PLUTO a prescindere se di tipo COM, PRN, ASM, ecc).

Nel nostro caso la sintassi del comando sarà:

A > RENAME [disco:]tipovecchio tiponuovo

che per l'esempio precedente diventa:

A > RENAME B: PRN TXT oppure

A > RENAME B: PRN DOC

ł

ä

Senza scendere nei dettagli "tecnici" il programma, molto semplice concettualmente, è formato da un loop principale dal quale si esce al verificarsi di certe condizioni.

All'interno del loop principale si effettua la ricerca, volta per volta, di tutti i file aventi il tipo da cambiare: trovatone uno, il programma va a vedere se per caso non esista già un file avente il tipo nuovo, in definitiva per evitare di duplicare o peggio di cancellare un file con le ovvie conseguenze del caso.

In questo caso il programma viene interrotto, e viene inviato un messaggio opportuno sul video.

Se invece tutto va bene, si effettua materialmente il cambiamento del tipo e viene inviato un messaggio sul video indicante l'operazione appena compiuta.

Fatto ciò si torna al loop principale dal quale si uscirà quando non si troveranno più file rispondenti alle caratteristiche richieste.

Evidentemente l'uscita da tale loop si ha anche nel caso in cui già in partenza non esistono file aventi il tipo segnalato, mentre non si ha nemmeno la partenza del programma nel caso in cui si è commesso un errore nella sintassi del comando iniziale. ME

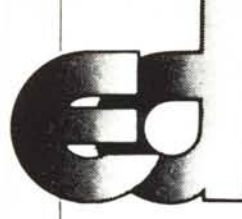

# **electronic devices** set

**Via Ubaldo Comandini, 49 (Romanina, Il Università) 00173 Roma Tel. 06/6132394-6132619-2562757 Tx 616248 Eldev-I**

**FENDITA DIRETTA E PER CORRISPONDENZA** " **DIVISIONE INFORMATICA**

#### **ELABORATORI**

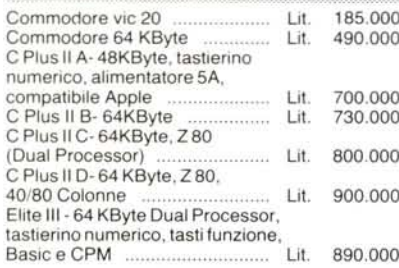

#### **SISTEMI:**

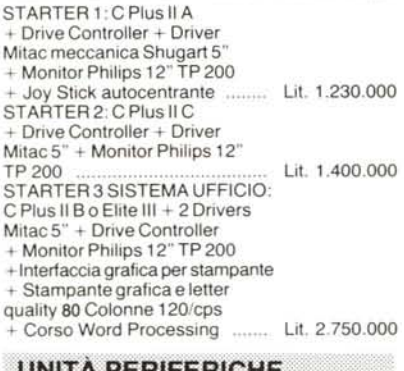

#### **WITA PERIFI EINTERFACCE:**

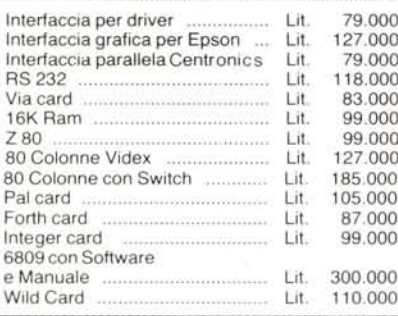

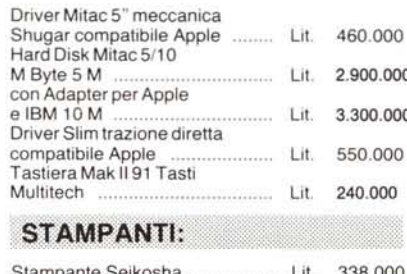

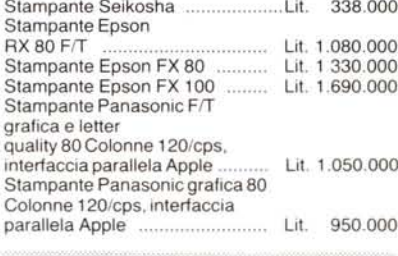

#### **MONITORS:**

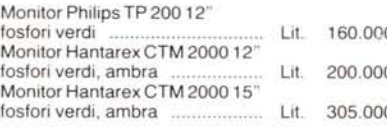

#### **FLOPPY DISK:**

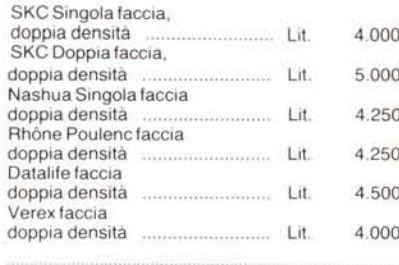

#### **JOY STICK:**

Joy stick a manopola

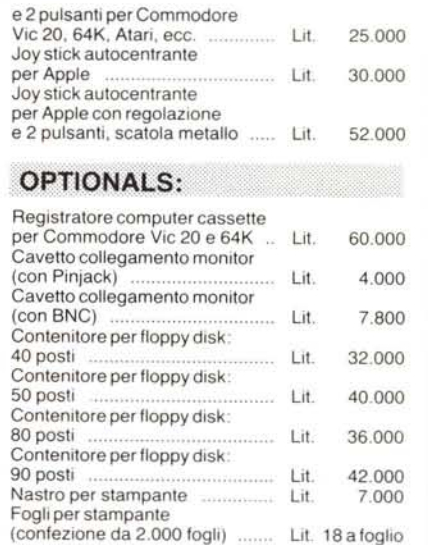

#### **CONDIZIONI DI FORNITURA:**

Tutti i prezzi si intendono IVA esclusa. Non possiamo accettare ordini privi del tagliando o sua fotocopia.

Puoi effettuare il pagamento tramite: vaglia postale, assegno circolare o assegno postale o contrassegno intestandoli a: ELECTRONIC DEVICES Srl

Via Ubaldo Comandini, 49 - 00173 Roma PER FAVORE, NON INVIARE DENARO CON-TANTE

Incasseremo gli assegni solo a spedizione effettuata.

Le spese di spedizione saranno addebitate alla consegna.

Consegna immediata al ricevimento ordine (se disponibile in magazzino).

I prezzi indicati non subiranno variazioni per almeno 30 gg.

Una tua visita.presso i ns. uffici sarà molto gradita.

Per informazioni puoi telefonare tutti i giorni al: *06/6132394-6132619-2562757* (Chiedere della Divisione Informatica)

#### **SCONTI PARTICOLARI AI SIGG. RIVENDITORI**

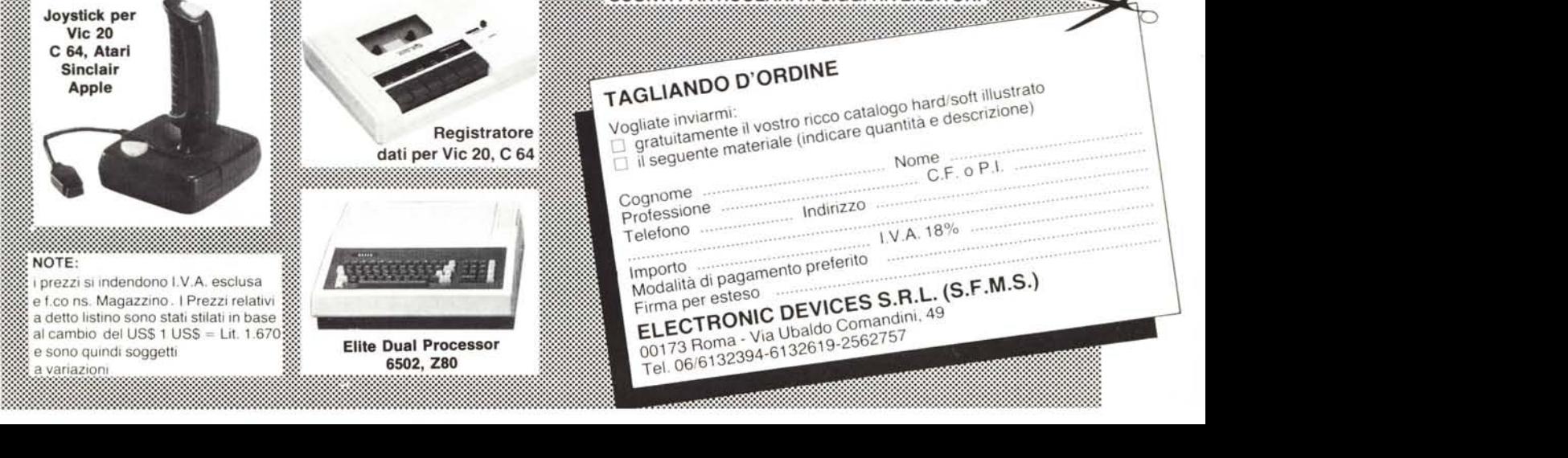

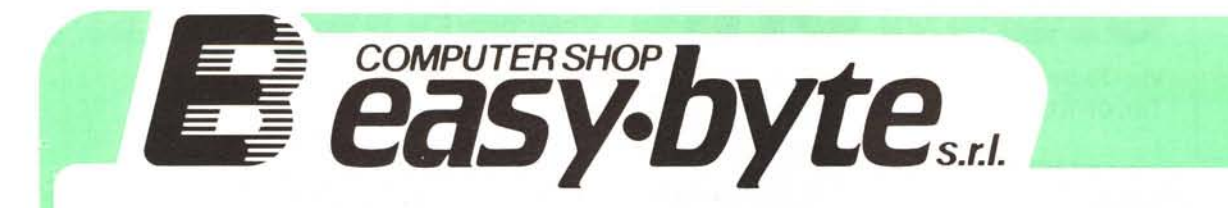

## Chi ha detto che solo gli americani sono sbarcati sulla luna?

RIVENDITORE AUTORIZZATO:

**L'ag C**Macintosh  $\bigcirc$  apple  $\textit{II}$   $\circ$ **VICTOR** apricot **olivetti M20** *<u>Ecommodore</u>* 

DISTRIBUTORI<br>PREFERENZIALI Verbatim

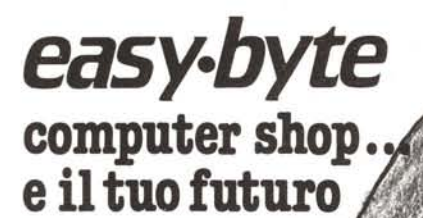

**SEDE OPERATIVA, CENTRO RICERCA E SVILUPPO SOFTWARE Roma** - Via B. Platina, 22<br>Tel. (06) 786246

**COMPUTER SHOP** Roma: Via G. Villani, 24-26 Tel. (06) 7811519-7887926 Latina: Via Enrico Toti (Galleria CIS/ Tel. (0773) 488001

Hot-Line è: **COMIFOR - TORINO AB COMPUTER - TORINO BASIC COMPUTERS - MILANO FIORI IL COMPUTER - BRESCIA** 

**ANTEK COMPUTERS - MANTOVA** EASY BYTE - ROMA/LATINA<br>COMPUTER CENTER - VISERBA RIMINI<br>INFORMATIQUE - AOSTA **SI.GE. COMPUTER SHOP - TRENTO** 

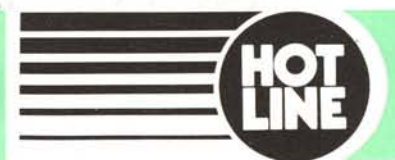

**RATIONAL BETWAREN** 

 $s.t.$ 

COMPUTER SHOP

risorse, idee e soluzioni.